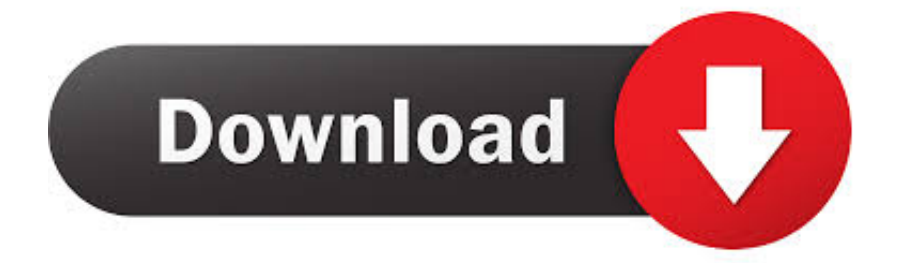

## [Dell Inspiron 1520 Drivers](https://geags.com/1vwf6p)

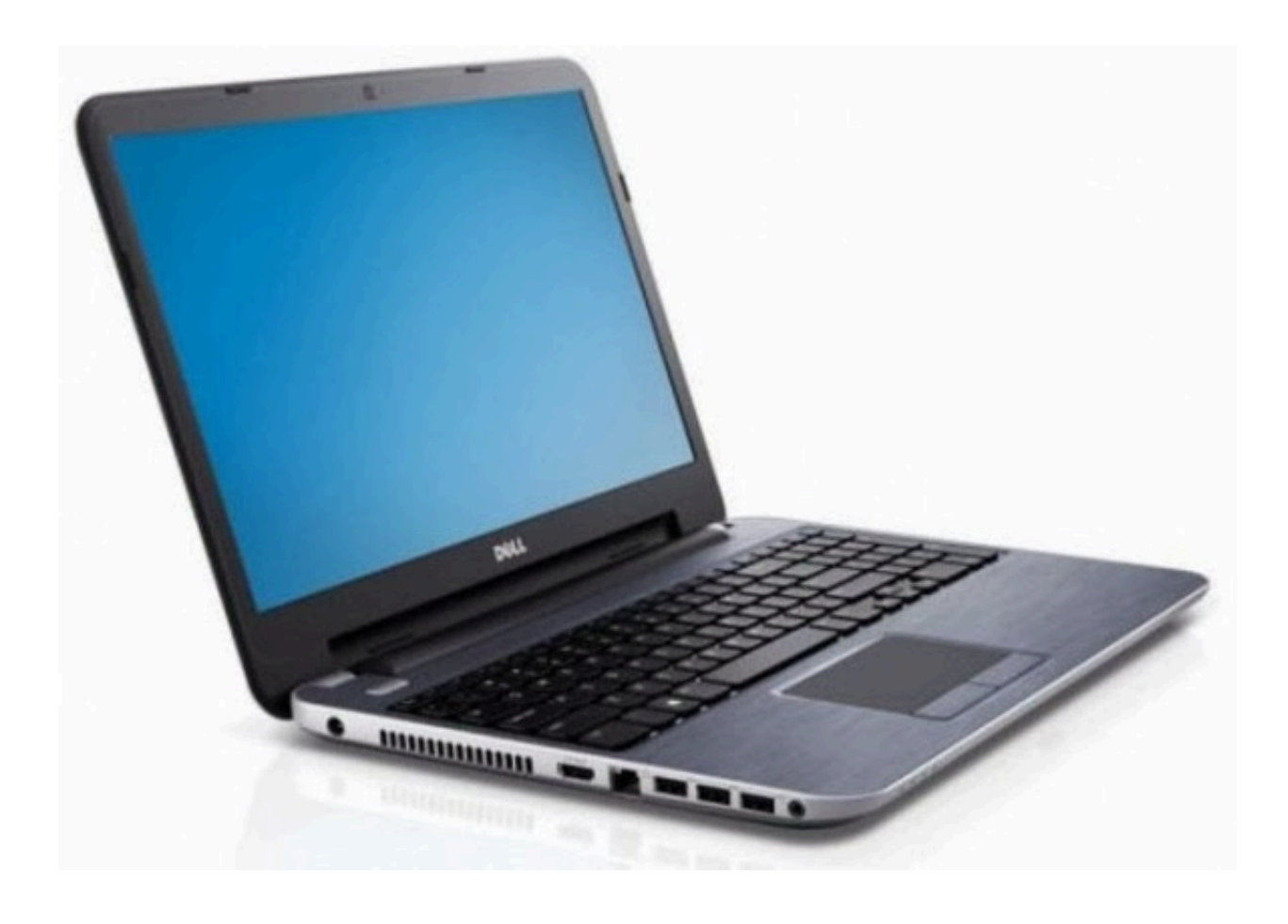

[Dell Inspiron 1520 Drivers](https://geags.com/1vwf6p)

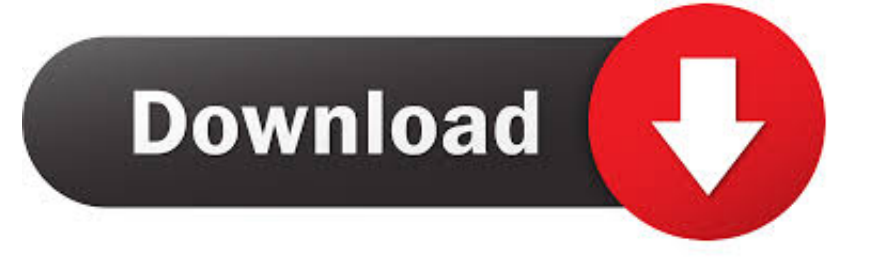

Download Dell Laptops Inspiron Drivers for Windows 10, , 7, Just update Dell Laptops Inspiron drivers for your device now!. Get Bios Password Support for: Dell Inspiron, Dell XPS, Dell Vostro, Dell Latitude, Dell ... Dell Vostro Notebook 1520 drivers para Windows 7 64-bit grátis.

Dell Inspiron 1520 Notebook Driver Download for Windows Vista 64bit. Application Creative Labs Dell Webcam Manager CyberLink Dell MediaDirect M08. Just Download and Do a free scan for your computer now. Type, Name, Driver, Size, Download. Audio - Driver, IDT 92HD8XX, v.

## **dell inspiron drivers**

dell inspiron drivers, dell inspiron drivers for windows 7, dell inspiron drivers for windows 7 64 bit, dell inspiron drivers for windows 10, dell inspiron drivers for windows 8.1 64 bit, dell inspiron drivers for windows 10 64 bit, dell inspiron drivers for windows 7 32 bit, dell inspiron drivers auto detect, dell inspiron drivers download windows 7, dell inspiron drivers for windows 8, dell inspiron drivers for windows 10 32 bit

Get updates Dell Inspiron 1520driver and download for your notebooks supported OS Windows XP. here you can Discover the bios, user manual, utilities and .... DELL Inspiron 700M Drivers Utility backs up your existing drivers and settings to ... Input/Output System (BIOS) settings. reset password for dell inspiron 1520 As .... Dell Inspiron 1520 Touchpad Driver — If a dell inspiron 1520 internet camera answers your issue, please click on " Yes ". I have got had ...

## **dell inspiron drivers for windows 7 64 bit**

Dell Inspiron 1520 (Core Duo 1.66GHz, 1GB RAM, 160GB HDD, Vista Home Premium) overview and full product specs on CNET. ... Type. Drivers & Utilities .... the Drivers and Utilities media to reinstall drivers (see "Reinstalling Drivers and Utilities" on page 140) or run the. Dell Diagnostics (see "Dell Diagnostics".. Download Dell Laptops Inspiron 1520 Drivers for Windows 10, 8.1, 7, Just ... Communications - Driver, Dell Wireless 5510 Cingular Mobile Broadband (3G .... that should give us a start in helping. By the way how did you install the driver? with the additional driver tool? Easy tips : https:// .... Drivers for Dell Inspiron 1520. For this model of laptop we've found 245 devices. Select device for driver's downloading.

## **dell inspiron drivers windows 7**

New inspiron 1525: smaller, thinner and lighter than the 1520. Dell vostro 1520 bluetooth driver windows 7 download. Drivers para dell inspiron 1520 | descargar .... Description: Audio Driver for Dell Inspiron 1520 SIGMATEL STAC 92XX C-Major HD Audio Download Dell Inspiron 1520 Audio Driver v. To download the .... Get drivers and downloads for your Dell Inspiron 15 7559. ... My Dell Inspiron 1520 screen brightness adjustment sometimes get stuck after I suspend/resume a .... Dell Inspiron 1520 drivers will help to correct errors and fix failures of your device. Download drivers for Dell Inspiron 1520 for Windows 2000, Windows XP, .... Все драйвера для DELL Inspiron 1520 на ОС: Windows XP, Windows Vista, Windows 7. Скачать, обновить, загрузить.. Drivers and Utilities media to • Notebook System Software (NSS) reinstall drivers (see "Reinstalling Drivers and Utilities" on page 140) or run the Dell Diagnostics ( .... This laptop doesn't come with any Windows 7 support from Dell due to its age. Installing Windows 7 covers almost every driver out of the box.. Inspiron 1520 – Windows 7 and 10 ... Windows 10 will have most of the system drivers required inbuilt however you can install the ... Dell System Software 64 Bit.. Using the closed-source nVidia drivers from Portage (x11-drivers/nvidia-drivers) with full acceleration. Haven't tried VGA or TV-out yet.. DRIVERS MF634CDW PRINTER WINDOWS 10 DOWNLOADProduct Support. | Dell USDell G5 15 5500 Laptop Review: Aspirational mid- ranger let Dell laptop ... 8a1e0d335e

[http://messiedio.tk/sanbosur/100/1/index.html/](http://messiedio.tk/sanbosur/100/1/index.html)

[http://risipotides.cf/sanbosur81/100/1/index.html/](http://risipotides.cf/sanbosur81/100/1/index.html)

[http://revtili.tk/sanbosur75/100/1/index.html/](http://revtili.tk/sanbosur75/100/1/index.html)